**Puspa Shrestha**<br>Best Quality Resource Site for Class 11 And 12 Students (Based on Updated Curriculum 2077)

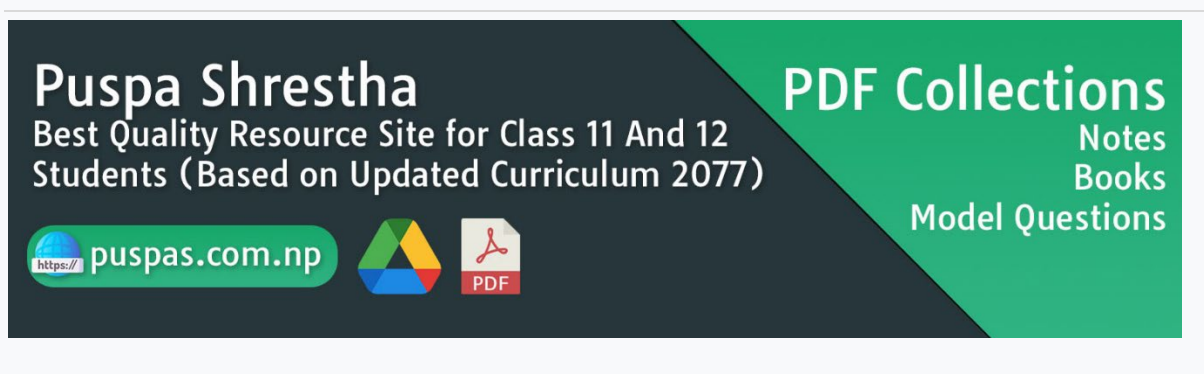

## This PDF was downloaded from **[puspas.com.np](https://puspas.com.np/)**

# Visit our website for more materials.

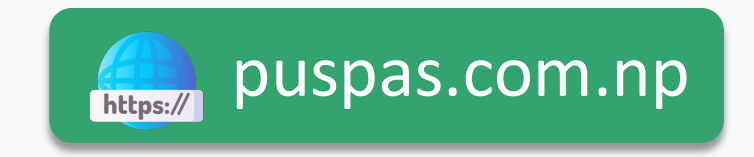

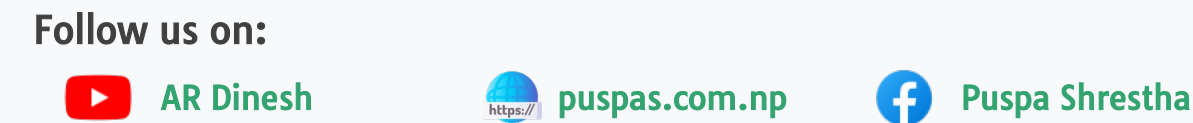

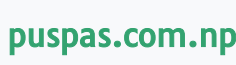

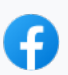

### **28. Computer Science (428)**

### **Specification grid 2077**

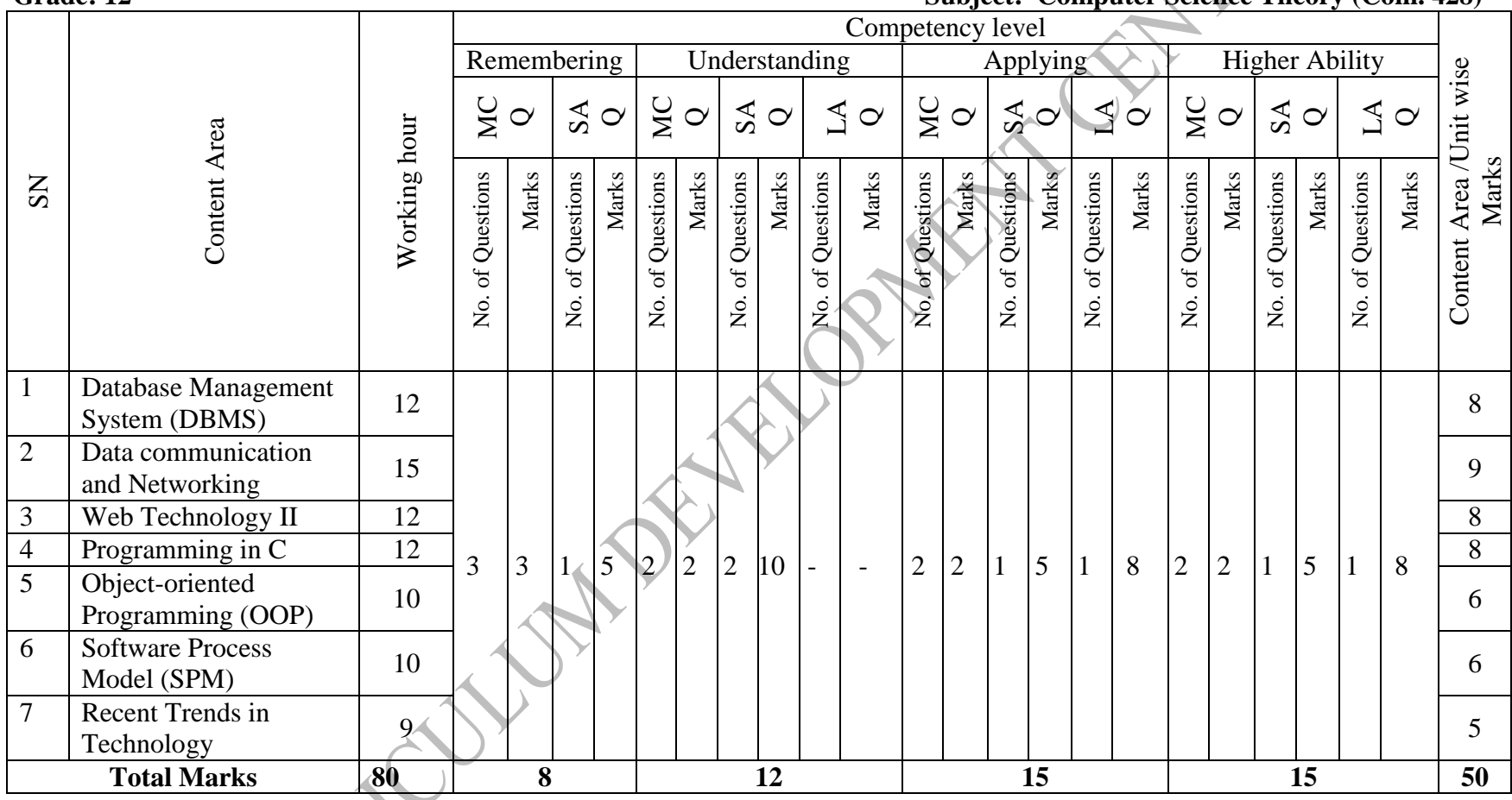

### Grade: 12 **Subject: Computer Science Theory (Com. 428)**

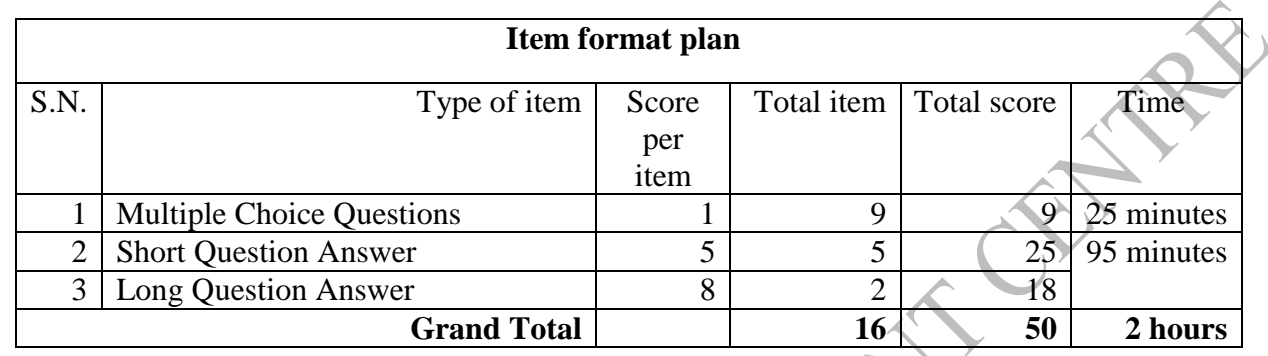

### **Remarks:**

- Item format in composite should be met as per the specification grid.
- Designated weightage in the combined cell should be met, but  $\pm 3$  marks variation will be allowed within a unit/content area. But no unit can be nil.
- In the case of SAQ and LAQ, these should ensure that 1 mark will be assigned per element expected as correct response.
- The distribution of cognitive domain of questions should be nearly 15% knowledge/remembering, 25% understanding, 30% applying and 30% higher ability level, but  $\pm 5$  percent variation will be allowed in overall question set.
- SAQ and LAQ can be structured (have two or more sub-items). SAQ and LAQ can be distributed to two or more cognitive behaviors.
- In such case these will be added to their respective cognitive behavior. In sum the distribution of cognitive behavior should be approximately to the required distribution. In case of SAQ there will be 2 "OR" questions and in case of LAQ there will be 2 "OR" question.

### **Model Question School Leaving Certificate Examination 2078**

Grade: Grade XII Subject: Computer Science (Th) Subject code: 428 Full Marks: 50 (9 marks Obj + 41 Marks Sub) Time: 2 Hours

### Group A: Multiple Choice questions  $(9 \times 1=9)$  Time: 20 minutes

### **Tick the correct answer.**

- 1. Which of the statements are used in DDL?
	- A) Create, alter and drop B) Create, insert and select
	- C) Insert, update and delete D) Delete, alter and drop
- 2. With SQL, how do you select all the records from a table named "Persons" where the value

of the column "FirstName" ends with an "a"?

- A) SELECT \* FROM Persons WHERE FirstName='a'
- B) SELECT \* FROM Persons WHERE FirstName LIKE 'a%'
- C) SELECT \* FROM Persons WHERE FirstName LIKE "%a"
- D) SELECT \* FROM Persons WHERE FirstName='%a%'
- 3. Which of the following statements is true about a star network topology?
	- A) Each device is connected to a switch or hub
	- B) Each device is connected to each other
	- C) Each device is connected in a trunk
	- D) Each device is connected to a terminal
- 4. Which of the following is the correct syntax to display "Stay Safe" in an alert box using JavaScript?

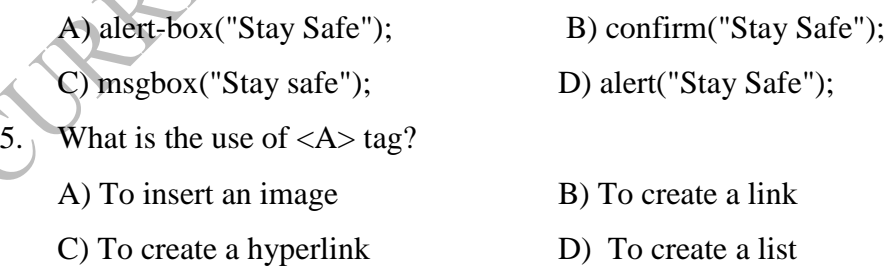

6. What is the output of given C program?

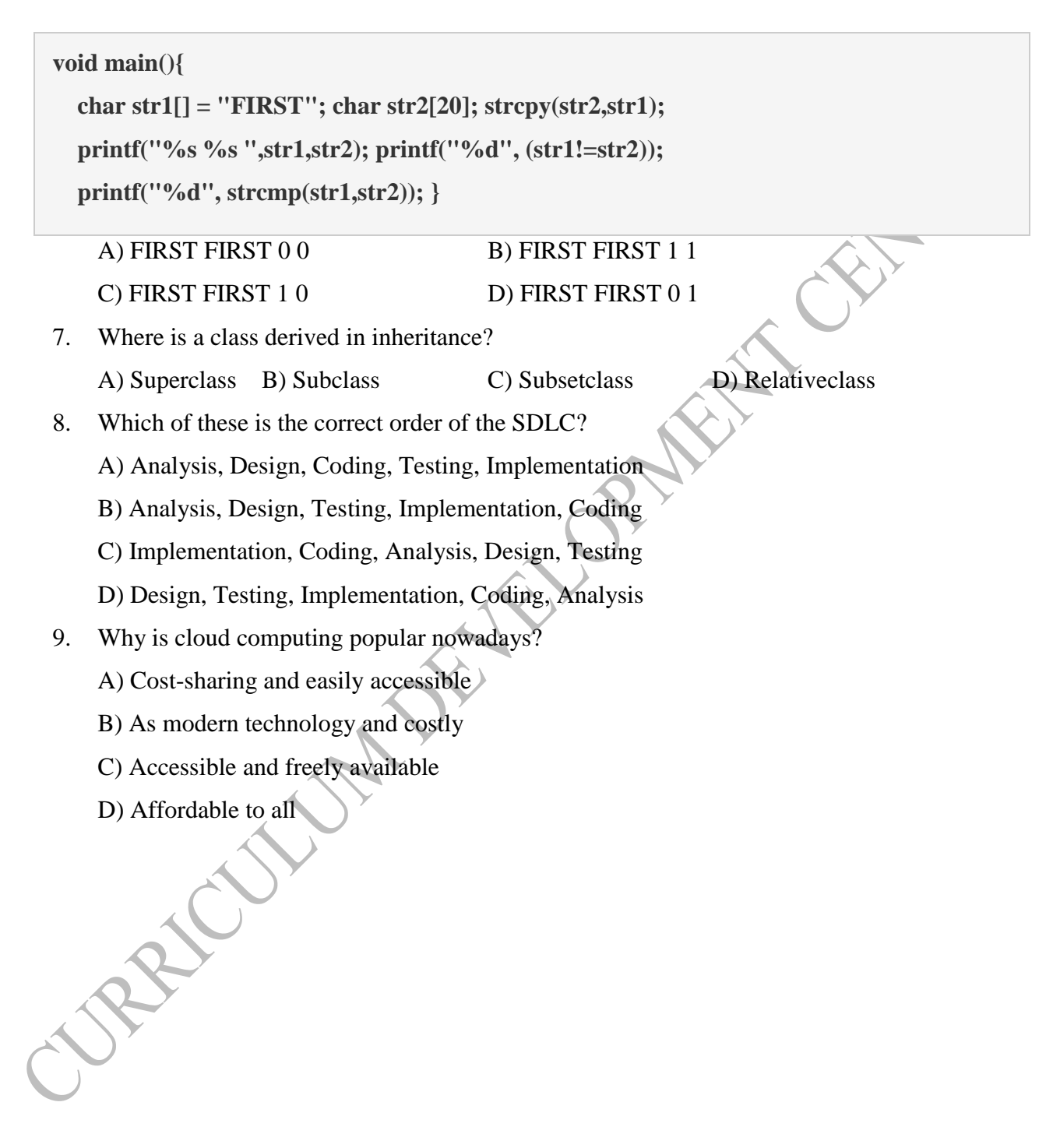

### **Model Question School Leaving Certificate Examination 2078**

Grade: Grade XII Subject: Computer Science (Th) Subject code: 232 Full Marks: 50 (9 marks Obj + 41 Marks Sub) Time: 2 Hours

### **Group B: Short Answer Questions (5 x 5=25)**

1. Explain 2NF and 3NF with examples.

### OR

Demonstrate the basic DML statement with an example.

2. Write a function to add any two numbers in Javascript.

### OR

Demonstrate the external CSS implemented in the web page.

- 3. Describe any five features of OOPs.
- 4. What are the different stages of software planning? Describe.
- 5. Define the concept of AI and IoT. (2+3)

### **Group C: Long Answer Questions (2 x 8=16)**

- 6. How do you implement the Class C IP address in the local area network? Describe.
- 7. Write a program to enter ten integer numbers into an array, sort and display them in ascending order.

OR

Write a program to read the marks of any 5 students in a subject and count how many students are pass and fail.

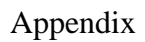

### **Test Matrix**

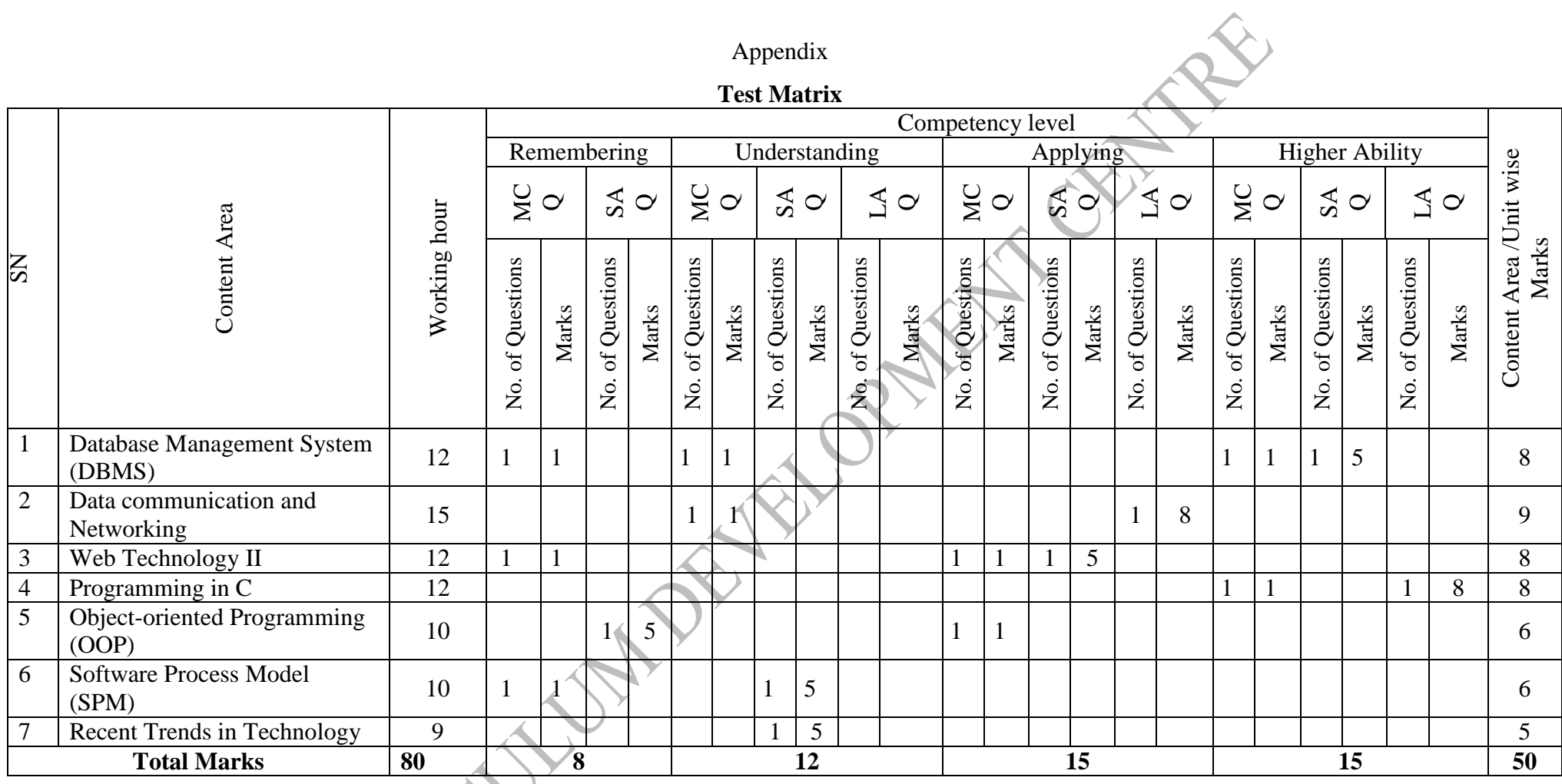

Note: This is the test matrix prepared for this set only but for other sets of questions test matrix may be varied.

Please subscribe to our [YouTube Channel.](https://puspas.com.np/subscribe-youtube-channel-link) Also, like and follow us on our [Facebook Page.](https://puspas.com.np/like-facebook-page-link)

Please check out the following post for downloading model questions of other subjects.

## [Class 12 Model Question 2078 PDF \(All Subjects\)](https://puspas.com.np/specification-chart-and-model-questions-class-12)  [With Specification Grid](https://puspas.com.np/specification-chart-and-model-questions-class-12)

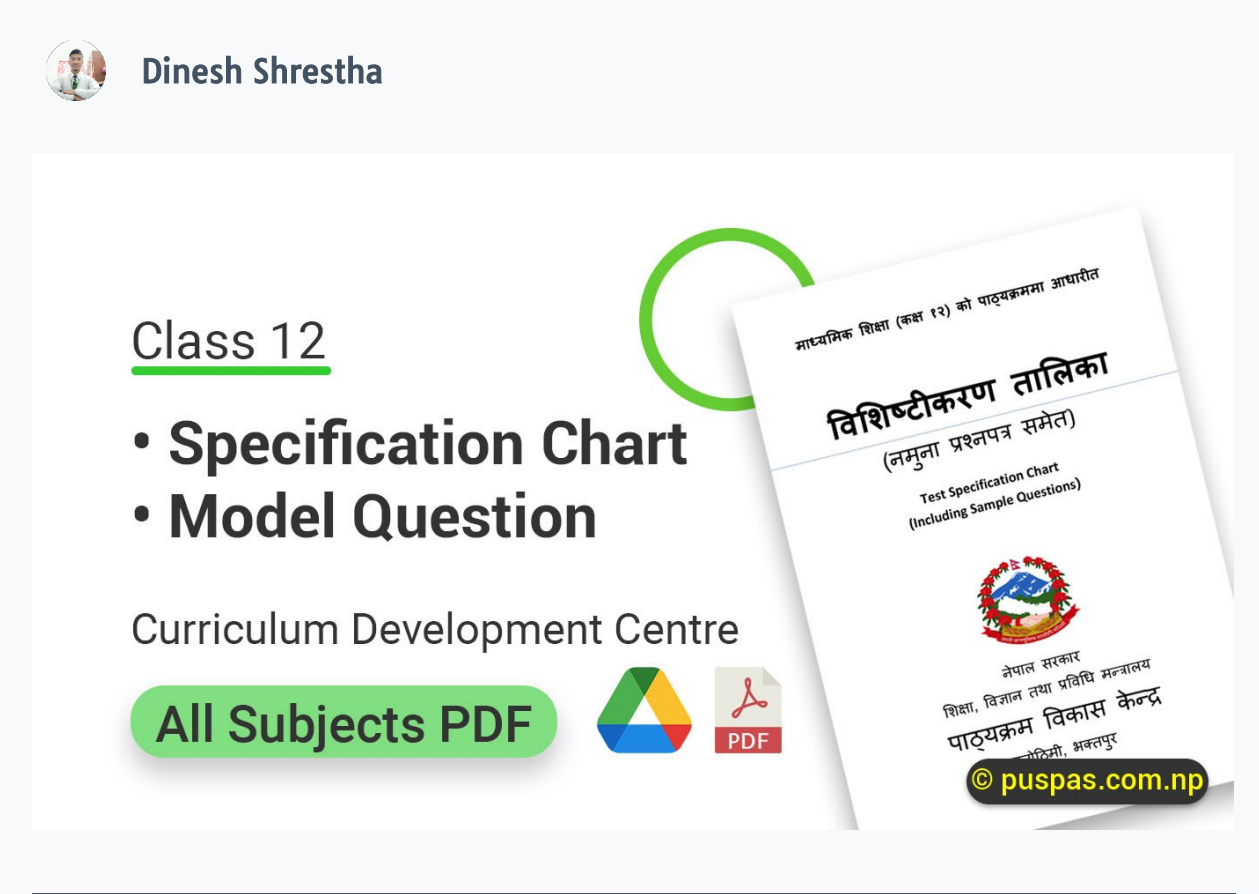

Please email us at [pdf-feedback@puspas.com.np](mailto:pdf-feedback@puspas.com.np?subject=Feedback%20about%20PDF) if you have any suggestions or feedback.

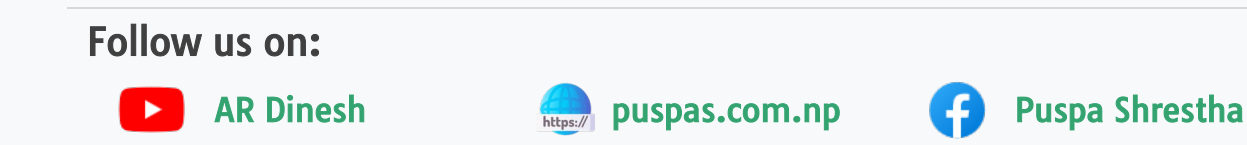